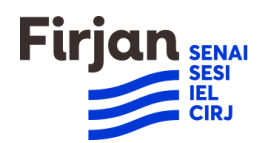

Diretoria de Competitividade Industrial e Comunicação Corporativa - DCC Gerência Institucional de Segurança e Saúde no Trabalho - GSS

# **Fim do código de acesso para login nos módulos web do eSocial: a partir de dezembro de 2022 o acesso será feito exclusivamente por meio de login no gov.br**

A arquitetura de comunicação para atendimento ao eSocial prevê a geração de arquivos eletrônicos e a sua transmissão ao ambiente nacional, via internet, por meio da integração de sistemas (WS-Webservice).

Para garantir a integridade dos dados e a autoria do emissor, os arquivos gerados devem ser assinados digitalmente por meio de um certificado digital, conforme a Infraestrutura de Chaves Públicas Brasileira (ICP-Brasil), podendo ser do tipo A1 (ficam armazenados no próprio computador) ou A3 (são armazenados em um dispositivo portátil do tipo *smart card* ou *token*).

Com intuito de auxiliar às empresas no cumprimento das obrigações, o módulo WEB GERAL<sup>1</sup> foi implementado como uma ferramenta destinada à inserção de dados em situações de contingência ou indisponibilidade do seu próprio software.

Como forma de simplificar e reduzir custos, as microempresas (ME) e empresas de pequeno porte (EPP), optantes pelo SIMPLES, que tenham até um empregado, bem como o microempreendedor individual (MEI), o segurado especial e o empregador doméstico, podiam acessar o eSocial por meio da utilização de código de acesso<sup>2</sup>.

Entretanto, a utilização do código de acesso é exclusiva para o módulo web, sendo obrigatória a utilização de certificado digital para o envio de informações por meio da integração de sistemas (WS-Webservice).

Desde abril de 2021, o acesso ao módulo web e ao aplicativo Empregador Doméstico pode ser feito pela conta gov.br do cidadão, além do uso de código de acesso e senha. Contudo, o acesso direto por meio do certificado digital passou a exigir o cadastro prévio e a atribuição do respectivo selo de confiabilidade (certificado digital) no [Portal Gov.br.](https://www.gov.br/pt-br)

Dessa forma, passado o período de convivência entre as duas formas de login, o código de acesso será descontinuado a partir de dezembro de 2022, sendo a conta gov.br a única forma de acesso aos módulos web do eSocial.

O Portal Gov.br compõe a Plataforma de Cidadania Digital, instituída pelo Decreto nº 8.936/2016, onde os serviços públicos prestados pelo Governo federal serão disponibilizados de maneira centralizada.

O gov.br é um meio de login único aos serviços públicos digitais e possui características que garantem um grau de segurança na identificação e autenticação de cada cidadão que acessa o serviço digital.

<sup>1</sup> O acesso deve ser feito por meio do endereço<https://login.esocial.gov.br/>

<sup>&</sup>lt;sup>2</sup> A obtenção do Código de Acesso para pessoa física exige o registro do número do CPF, data de nascimento e o número dos recibos de entrega da DIRPF dos dois últimos exercícios. Não possuindo as DIRPF, em seu lugar, deve ser registrado o número do Título de Eleitor. Para pessoa jurídica, são exigidas essas mesmas informações, sendo que relativas ao CPF do seu responsável perante a RFB. Caso o empregador pessoa física ou o responsável pela pessoa jurídica não possua as DIRPF e tampouco o título de eleitor, o acesso ao Portal do eSocial só pode ser feito mediante utilização de Certificação Digital.

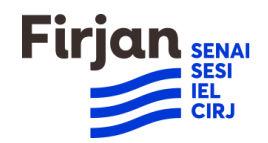

Diretoria de Competitividade Industrial e Comunicação Corporativa - DCC Gerência Institucional de Segurança e Saúde no Trabalho - GSS

Os selos de confiabilidade são formas de qualificação das informações, a partir das bases oficiais de governo, utilizadas para o aumento da confiança cadastral conforme os três níveis de autenticação (bronze, prata ou ouro).

O Nível Bronze (básico) possui dois selos de confiabilidade baseados na validação de dados pessoais conforme cadastro junto à Receita Federal; e na validação de dados previdenciários conforme cadastro junto ao INSS. O cadastro pode ser feito via formulário online ou por atendimento presencial nas agências do INSS ou postos da Secretaria Nacional de Trânsito (Senatran).

Já o Nível Prata (verificado) possui três selos de confiabilidade baseados na validação de dados junto aos bancos credenciados (via internet banking); por meio usuário e senha do SIGEPE<sup>3</sup>, para os servidores público federal; e ainda, por reconhecimento facial para conferência com a foto cadastrada nas bases da Senatran (Carteira de Habilitação - CNH).

O Nível Ouro (comprovado) possui dois selos de confiabilidade baseados na validação dados com Certificado Digital compatível com ICP-Brasil; e no reconhecimento facial para conferência com a foto cadastrada nas bases da Justiça Eleitoral (TSE).

# **O QUE DEVO FAZER?**

O usuário que já possui uma conta no gov.br, que tenha sido criada para a utilização de qualquer outro serviço (como exemplo: Conecte SUS, Meu INSS, eCAC), poderá utilizar essa mesma forma de acesso.

Na página de acesso ao eSocial, ao clicar no botão "Entrar com gov.br", o usuário será direcionado para o login único e poderá utilizar suas credenciais para a autenticação.

Caso o usuário não possua uma conta gov.br, na mesma página de acesso poderá digitar seu CPF e será direcionado para o cadastramento e concessão de níveis de confiabilidade.

### **MEU ESOCIAL É FEITO POR OUTRA PESSOA**

Se o usuário delegou o acesso e a prestação de informações ao eSocial à terceiros (contador, aplicativo não oficial), é importante ressaltar que, por motivos de segurança, a senha do gov.br não deve ser repassada.

Caso contrário, esse terceiro, de posse da senha, poderá ter acesso a todos os sistemas públicos digitais que utilizam o gov.br.

Para esses casos, é possível que o cidadão outorgue uma procuração eletrônica para o terceiro, por meio do eCAC, da Receita Federal, dando poderes para a realização de atos exclusivamente relacionados ao eSocial, sem comprometer a segurança dos seus dados.

Assim, o terceiro (procurador) utiliza seu próprio certificado digital para acessar o eSocial e prestar as informações em nome do empregador.

<sup>&</sup>lt;sup>3</sup> Sistema de Gestão de Pessoas do Governo Federal (Sigepe).

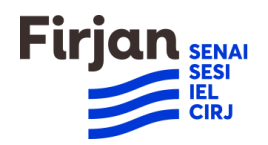

Diretoria de Competitividade Industrial e Comunicação Corporativa - DCC Gerência Institucional de Segurança e Saúde no Trabalho - GSS

#### **TENHO UMA EMPRESA**

O representante legal da pessoa jurídica ou um procurador constituído (contador, por exemplo) acessará o eSocial utilizando a conta gov.br e, na tela de seleção de perfis, selecionará a opção "Representante Legal do CNPJ perante a Receita Federal", "Procurador de Pessoa Física – CPF" ou "Procurador de Pessoa Jurídica – CNPJ", conforme o caso.

### **SOU CONTADOR E UTILIZO SISTEMA PRÓPRIO DE GESTÃO DE FOLHA DOS MEUS CLIENTES**

Nesse caso, nada muda.

O gov.br somente será utilizado para acesso aos módulos web do eSocial: Web Doméstico, Web Geral, Web Simplificado MEI, Web Simplificado Segurado Especial.

A utilização de sistemas de gestão de folha segue da mesma forma, com a utilização de assinatura digital para os eventos transmitidos por meio da integração de sistemas (WS-Webservice).

Fonte das informações para organização deste informe:<https://www.gov.br/esocial>